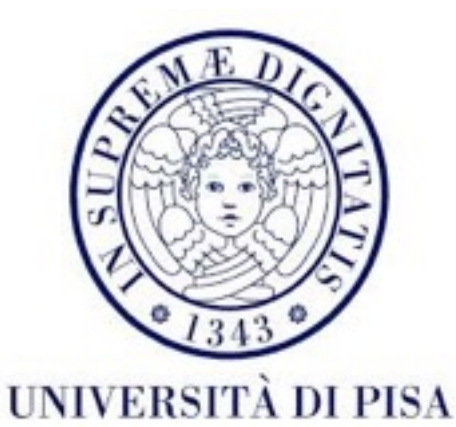

## Programmazione di Reti Corso B

22 Febbraio 2016 Lezione 1(a)

## Contatti

- Alina Sirbu
	- [alina.sirbu@unipi.it](mailto:alina.sirbu@unipi.it)
	- Stanza 331 DO Lunedì 11:00 13:00 su appuntamento
- Alessandro Lulli – [lulli@di.unipi.it](mailto:lulli@di.unipi.it)
- Lezioni
	- Martedì 'teoria' si spiegano i concetti
	- Lunedì pratica in laboratorio si lavora individualmente ai compiti

### Corso

- elearning.di.unipi.it corso "Laboratorio di reti B"
- iscrizione obbligatoria chiave "LabRetiB"
- slide
- compiti
	- 1 per settimana sottomissione fino a 2 settimane dopo (Domenica sera)
	- valutati unico voto alla fine
	- contano come bonus al voto finale

## **Contenuti**

- 3 settimane Programmazione multithreaded
- 3 settimane Programmazione di rete
- Approfondimento
- 4 settimane Programmazione di rete ad alto livello (RMI)
- Esempi e approfondimenti

# **Bibliografia**

- Goetz et al, "Java Concurrency in Practice", Addison-**Wesley**
- Lewis & Berg, "Multithreaded programming with java technology", Sun Microsystems
- Oaks & Wong, "Java Threads", O'Reilly
- Harold, "Java Network Programming", O'Reilly
- [Java concurrency tutorial: https://docs.oracle.com/javase/](https://docs.oracle.com/javase/tutorial/essential/concurrency/index.html) tutorial/essential/concurrency/index.html
- [Java networking tutorial: https://docs.oracle.com/javase/](https://docs.oracle.com/javase/tutorial/networking/index.html)<br>tutorial/networking/index.html
- Sito del corso A su Moodle compiti e slide

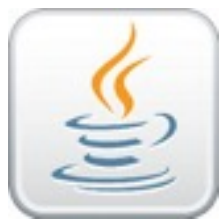

### Valutazione

- Un voto unico annuale per il corso "Reti di calcolatori e laboratorio"
- Il voto di laboratorio
	- compiti bonus
	- progetto
		- 7 giorni prima della prova scritta obbligatorio
		- si accede al scritto solo se il progetto e sufficiente
	- orale (solo se passata la prova scritta)
		- discussione progetto e altri argomenti del corso

## Esempi ed esercizi

- Eclipse IDE (ambiente di sviluppo) o editore di testo + *command line*
- Codice in inglese
	- nomi dei variabili

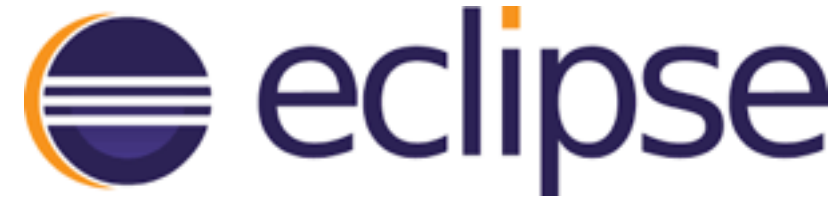

- nomi delle classe e metodi
- commenti
- Obbligatorio fare delle domande

## Perché

- **Tutte** le applicazioni moderne usano multithreading
	- Basi di dati
	- *Software design*
	- *Interface design*

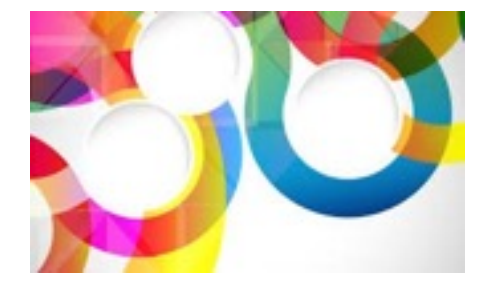

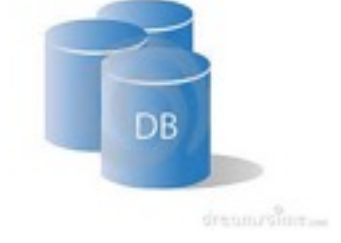

- **Molte** applicazioni moderne usano programmazione di reti - cliente e server
	- *Gaming industry*
	- *Chat* e *social network*
	- *Cloud computing*

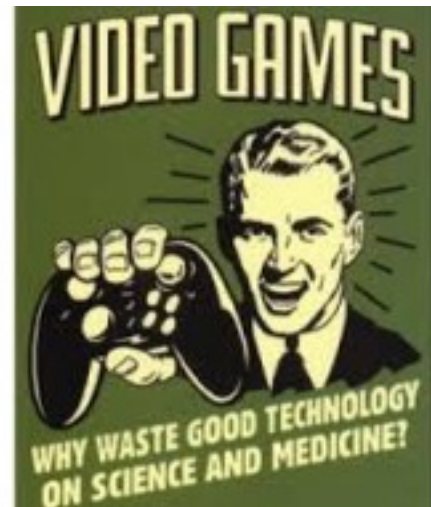

# Multithreading

#### • **processo**

- programma (insieme di istruzioni) eseguito indipendentemente nel sistema operativa, con un spazio di memoria privata, file handler privati, e impostazioni di sicurezza
- comunicano tramite *socket*, *pipe* o *file* anche a distanza

#### • **thread**

- insieme di istruzioni consecutive eseguite dentro un processo filo di esecuzione, processo *lightweight*
- condivide lo spazio di memoria e *file handler* con gli altri *thread* dello stesso processo
- comunicano facilmente usando *shared memory*
- nel sistema operativo: ogni applicazione ha almeno un processo
- ogni processo ha almeno un *thread* inizia e finisce con la funzione main()

### Processi e *thread*

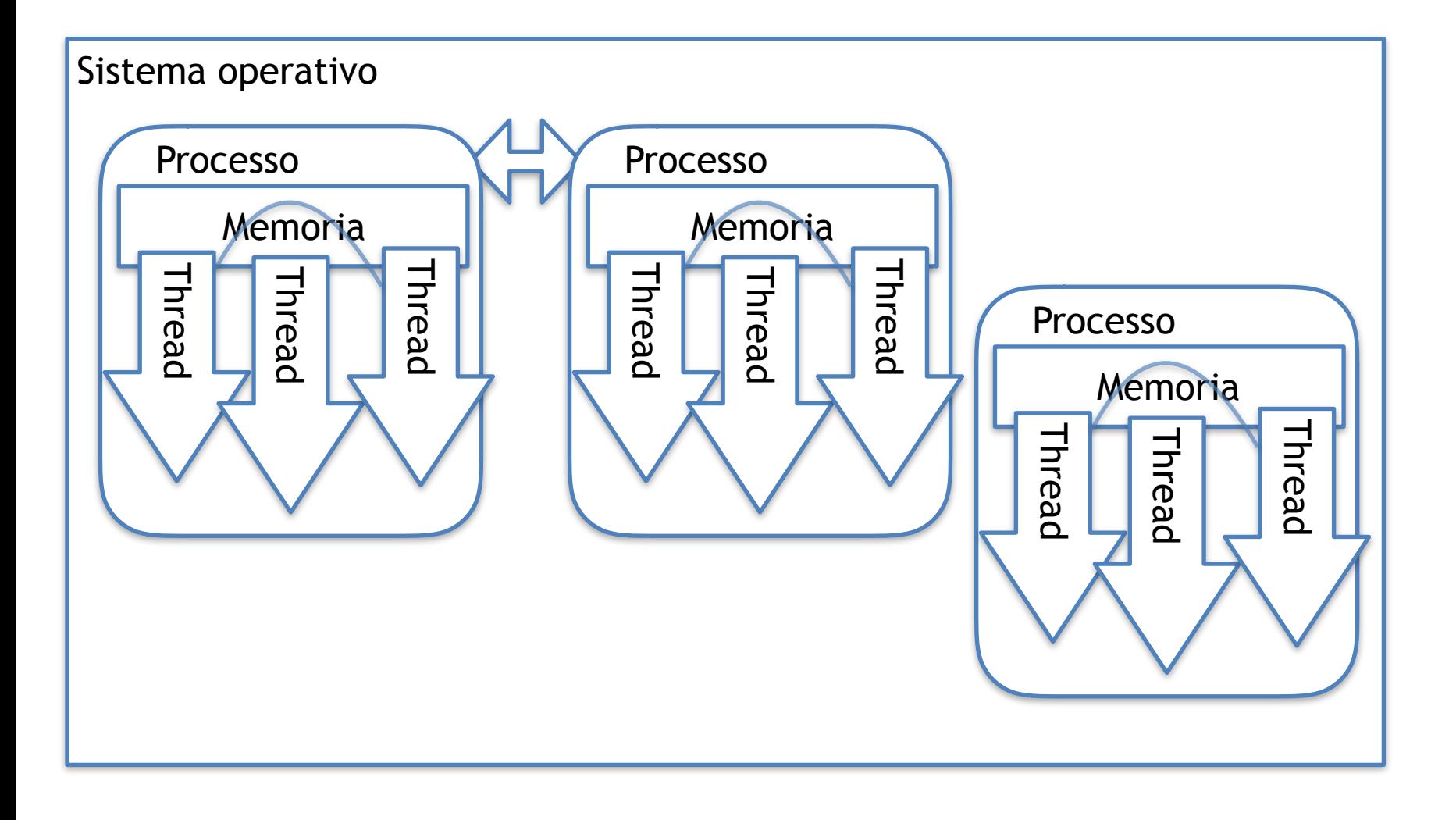

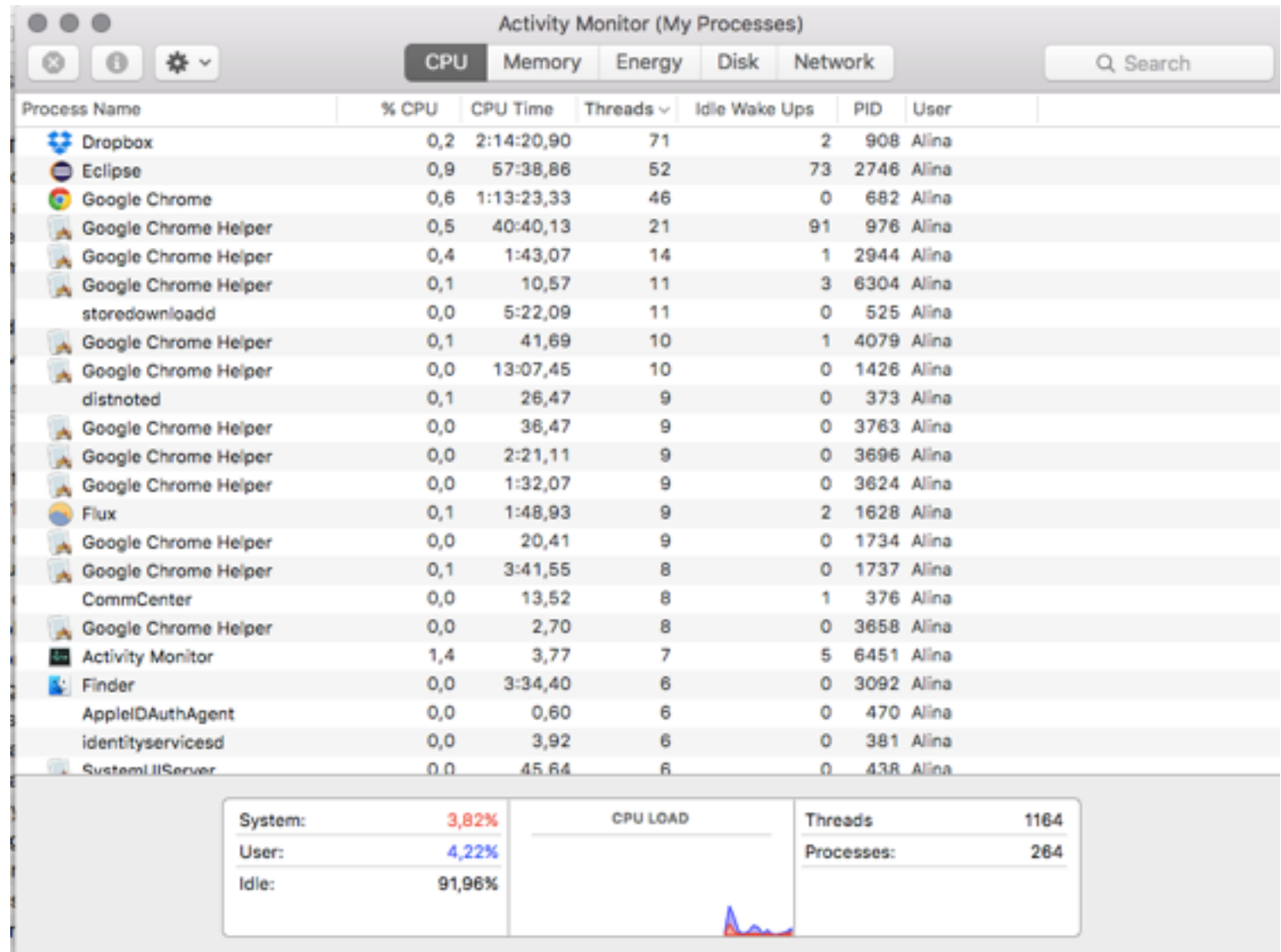

Quasi tutti i processi usano più di un *thread* (un'eccezione e la *command line - bash)*

## Motivazione

• **Parallelismo**

#### • **Concorrenza**

#### • n *thread* condividono • *n thread* usano *n* lo stesso CPU CPU (core) Tempo intel T2  $T1/$ T3 T1 T4  $T2/$  $\overline{13}$

- Se *n thread* usano *m<n* CPU abbiamo concorrenza **e** parallelismo allo stesso tempo
- per il programmatore il numero di CPU disponibili non fa differenza

## Motivazione

#### • **Concorrenza**

- **Reattività** migliore GUI
- Uso migliore delle risorse quando un *thread* si blocca gli altri continuano
- *Fairness* tutti gli utenti/ *thread* hanno accesso alle risorse senza aspettare (concorrentemente)
- Semplifica programmi complessi - ogni *thread* responsabile di un *task* semplice

#### • **Parallelismo**

- Uso migliore delle risorse - *core*
- Computazioni più veloci
- Possibile solo per piattaforme *multiprocessor*  (virtualmente ogni processore moderno)

## La legge di Moore

- La velocità dei CPU si raddoppia ogni due anni
	- Non più valida i CPU hanno raggiunto i loro limiti fisici
	- Adesso la potenza dei computer cresce istallando più CPU (core) in una sola machina
	- Parallelizzazione diventa onnipresente

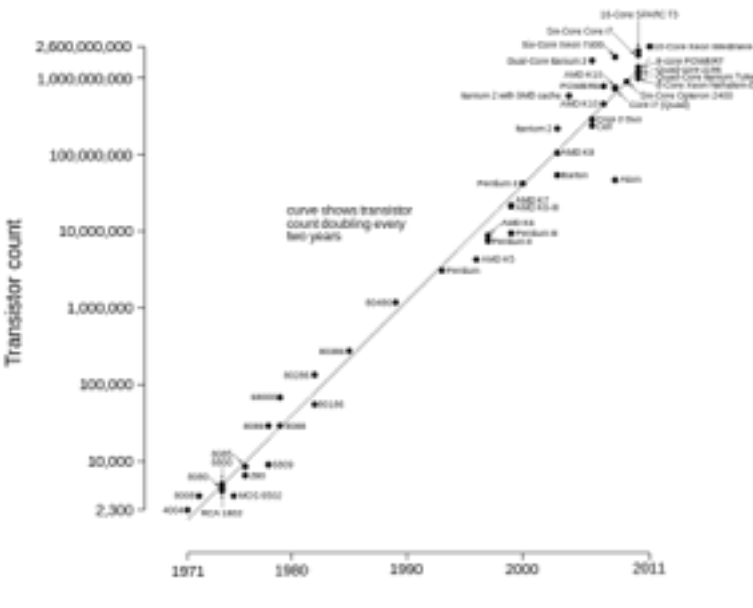

Microprocessor Transistor Counts 1971-2011 & Moore's Law

Date of introduction

# La legge di Amdahl

- Un programma ha un tempo di esecuzione su 1 CPU uguale a T
- Quale sarà il tempo di esecuzione su N CPU
- F frazione del programma che deve essere eseguito serialmente
- $T'$ >Ts+Tp/N =TxF+ Tx(1-F)/N=
- $= Tx(F+(1-F)/N)$
- Il limite sta nel nostro programma

## *Context switching*

- Il scheduler (sistema operativo) decide quale *thread* mettere in esecuzione
- Strategia: *time slicing* ogni *thread* ha una "fetta" di tempo a disposizione, poi viene sospeso
- *Context switching*: la sospensione di un thread e la ripresa di un altro *thread*
	- Un'operazione relativamente costosa

## Synchronous vs asynchronous

- 2 modi di effettuare un'operazione
- **synchronous**
	- avvio e eseguo l'operazione fino ad arrivare al risultato
	- applicazioni con un solo thread
- **asynchronous**
	- avvio l'operazione da eseguire da un altro, e comincio a fare un'altra cosa
	- devo controllare più tardi il risultato
	- applicazioni con thread multipli

# Blocking vs non-blocking

- Qualche operazioni possono aver bisogno di tempo per concludere
	- Open file gia aperto da un'altra applicazione
	- Leggere data dalla rete
	- etc.
- Due modi di eseguire queste operazioni
	- **blocking**: avvio, mi fermo e non faccio niente fino che l'operazione è avvenuta con successo.
	- **non-blocking:** provo di avviare, se funziona eseguo l'operazione, altrimenti faccio altro e ritorno più tardi

### Interfaccia Java

- Classe: definizione di un tipo di oggetti: attributi (proprietà) e metodi (azioni disponibili)
- Oggetti comunicano tra di loro tramite i metodi interfacciano
- Interfaccia*:* insieme di metodi che un oggetto deve avere per poter essere usato in un modo predefinito
- Interfaccia in Java definizione dei metodi, senza l'implementazione
- Una Classe può implementare l'interfaccia per definire un tipo di oggetto

```
public interface GeometricShape {
   public double getSurface();
   public double getXCoordinate();
   public double getYCoordinate();
}
public class ShapeHandler {
   public void handle(GeometricShape s){
      System.out.format("I am working with "
             + "a shape located at (%f,%f), "
             + "with a surface of %f", 
              s.getXCoordinate(),
              s.getYCoordinate(),
              s.getSurface());
   }
```
}

```
public class Circle implements GeometricShape{
   private double radius;
   private double x,y;
   public Circle(double radius, double x,double y){
      this.radius=radius;
      this.x=x;
      this.y=y;
   }
   @Override
   public double getSurface() {
       return this.radius*this.radius*Math.PI;
   }
   @Override
   public double getXCoordinate() {
      return this.x;
   }
   @Override
   public double getYCoordinate() {
      return this.y;
   }
}
```
#### public static void main(String[] args){ GeometricShape shape= new Circle(13,0,0); ShapeHandler h = new ShapeHandler(); h.handle(shape);

}

### Creazione *thread* in Java

- Definizione del *task* in due modi:
	- Estendere la classe java.lang. Thread
	- Implementare l'interfaccia java.lang.Runnable
- Creazione oggetto Thread
- Richiamare metodo start()

### Classe java.lang.Thread

public class MyFirstThread extends Thread {

```
public void threadPrint(String message){
   System.out.println("Thread "
     +Thread.currentThread().getId()+": "+message);
```

```
public void printInfo(){
   this.threadPrint("I am a new thread.");
   this.threadPrint(this.toString());
   this.threadPrint("My name is "+ this.getName());
   this.threadPrint("My priority is "+ this.getPriority());
}
```

```
public void run(){
   this.printInfo();
```
}

}

}<br>}

public static void main(String[] args) {

```
for (int i=0; i<10; i++){
      MyFirstThread thread=new MyFirstThread();
      thread.start(); //not thread.run()
  }
}
```
Thread 9: I am a new thread. Thread 12: I am a new thread. Thread 11: I am a new thread. Thread 11: Thread[Thread-2,5,main] Thread 10: I am a new thread. Thread 13: I am a new thread. Thread 11: My name is Thread-2 Thread 12: Thread[Thread-3,5,main] Thread 12: My name is Thread-3 Thread 12: My priority is 5 Thread 9: Thread[Thread-0,5,main] Thread 9: My name is Thread-0 Thread 9: My priority is 5 Thread 15: I am a new thread. Thread 15: Thread[Thread-6,5,main] Thread 15: My name is Thread-6 Thread 15: My priority is 5 Thread 14: I am a new thread. Thread 17: I am a new thread. Thread 17: Thread[Thread-8,5,main] Thread 17: My name is Thread-8 Thread 11: My priority is 5 Thread 13: Thread[Thread-4,5,main] Thread 13: My name is Thread-4

```
Thread 10: Thread[Thread-1,5,main]
Thread 13: My priority is 5
Thread 18: I am a new thread.
Thread 17: My priority is 5
Thread 14: Thread[Thread-5,5,main]
Thread 16: I am a new thread.
Thread 14: My name is Thread-5
Thread 14: My priority is 5
Thread 18: Thread[Thread-9,5,main]
Thread 18: My name is Thread-9
Thread 10: My name is Thread-1
Thread 18: My priority is 5
Thread 16: Thread[Thread-7,5,main]
Thread 10: My priority is 5
Thread 16: My name is Thread-7
Thread 16: My priority is 5
```
# start() e run()

- start() crea un nuovo *thread (processo lightweight)* che esegue le istruzioni del metodo run()
- run() esegue le istruzioni del metodo run() nel thread già esistente - **NO MULTITHREADING**
- **mai usare** run() **direttamente**

Thread 1: I am a new thread. Thread 1: Thread[Thread-0,5,main] Thread 1: My name is Thread-0 Thread 1: My priority is 5 Thread 1: I am a new thread. Thread 1: Thread[Thread-1,5,main] Thread 1: My name is Thread-1 Thread 1: My priority is 5 Thread 1: I am a new thread. Thread 1: Thread[Thread-2,5,main] Thread 1: My name is Thread-2 Thread 1: My priority is 5 Thread 1: I am a new thread. Thread 1: Thread[Thread-3,5,main] Thread 1: My name is Thread-3 Thread 1: My priority is 5 Thread 1: I am a new thread. Thread 1: Thread[Thread-4,5,main] Thread 1: My name is Thread-4 Thread 1: My priority is 5 Thread 1: I am a new thread. Thread 1: Thread[Thread-5,5,main] Thread 1: My name is Thread-5 Thread 1: My priority is 5 Thread 1: I am a new thread. Thread 1: Thread[Thread-6,5,main] Thread 1: My name is Thread-6 Thread 1: My priority is 5 Thread 1: I am a new thread. Thread 1: Thread[Thread-7,5,main] Thread 1: My name is Thread-7 Thread 1: My priority is 5 Thread 1: I am a new thread. Thread 1: Thread[Thread-8,5,main] Thread 1: My name is Thread-8 Thread 1: My priority is 5 Thread 1: I am a new thread. Thread 1: Thread[Thread-9,5,main] Thread 1: My name is Thread-9 Thread 1: My priority is 5

### Interfaccia java.lang.Runnable

public class MyFirstRunnable implements Runnable{

```
public void threadPrint(String message){
   System.out.println("Thread "+
      Thread.currentThread().getId()+": "+message);
}
```

```
public void printInfo(){
   this.threadPrint("I am a new thread.");
   this.threadPrint(Thread.currentThread().toString());
   this.threadPrint("My name is "+ 
      Thread.currentThread().getName());
   this.threadPrint("My priority is "+ 
      Thread.currentThread().getPriority());
```

```
}
public void run(){
   this.printInfo();
}
```
}<br>}

```
public static void main(String[] args) {
   for (int i=0; i<10; i++){
      MyFirstRunnable runnable= new MyFirstRunnable();
      Thread thread=new Thread(runnable);
      thread.start();
   }
}
```
# Thread e Runnable

- Thread più semplice per applicazioni piccole
- Runnable più flessibile ed elegante
	- si può estendere un'atra classe di base
	- la logica del *thread* (il *task*) è separata dall'oggetto Thread
	- usabile con meccanismi nuovi di multithreading  $(Java > 5)$

### Esercizio

- Consideriamo 2 file: matrix1.txt, matrix2.txt.
- Creiamo un thread che legge le due matrici, calcola la loro somma e la scrive sul schermo.
- Creiamo un secondo thread che fa la moltiplicazione.
- Avviamo i due thread concorrentemente.
- Mon è efficiente leggere i file 2 volte, questo e solo un'esercizio. Domani parliamo di memoria condivisa.]